# **Lesson 13....ASCII and More on** *char*

## Things you can't do:

Character type *char* and *String* types can't be stored into each other. The following lines of code are **illegal**:

> char ch = aString; //where aString is a String…..illegal char ch = "A"; //illegal

String  $x = xChar$ ; //where  $xChar$  is a char…....illegal String  $x = 'X'$ ; //illegal

#### **Surprisingly legal:**

Strangely enough the following is legal:

int  $x = 1$ ; char ch = 'A'; //ASCII code for 'A' is  $65...$  (more on ASCII below) int  $y = x + ch$ ; //This is legal! System.out.println(y);  $\frac{1}{66}$ 

int  $z = ch$ ; //This is legal!

#### **Illegal!**

Storing an *int* type into a *char* is illegal.

char ch = j; //**Illegal**...assuming j is an int

Why is this illegal? It's because *char* can take on Unicode values from  $0 - 65536$  (two bytes) while *int* types can go over 2 billion. The compiler justly complains about "possible" loss of precision" and refuses to do it. Use casting as a way around this.

char ch = (char)j; //**Legal**...assuming j is an int and less than  $65,536$ 

## **ASCII** (pronounced "ask-key") codes:

Why does the code in middle section above work? It's because characters are just numbers. For example, capital A is stored as a 65. That's why we got 66 above. All characters (letters, numbers, symbols, etc) are stored as numbers. Some ASCII codes that **VOU should know are:** 

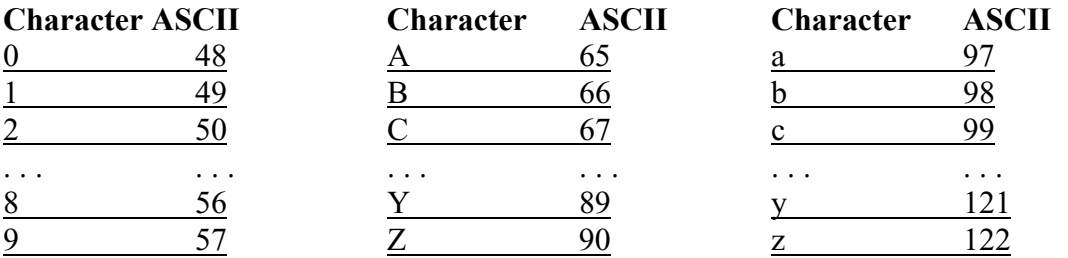

For more on ASCII codes, see Appendix D.

## **Conversion between Strings and characters:**

Let's look back at the top section of this page. What do you do if you absolutely have to convert a *String* into a character or vice versa?

## a. **Conversion of a String into a character**

String  $s = "W"$ ; char  $a = s$ .charAt(0); //a now equals 'W'

## **b.** Conversion of a character into a String

char  $a = 'X$ ; String  $s = \cdots + a$ ; //concatenation of a string and a character is permit- //ed. The result is a String. The trick is to make the //String we are concatenating an empty String ("").

## **Conversion from capital to small:**

A way to convert capital-letter characters into small-letter characters is to add 32. Look in the chart above…capital A is 65……small a is 97…….a difference of 32.

char bigLetter =  $H$ ; char smallLetter = (char)(bigLetter + 32); //(bigLetter + 32) is an int that must be  $\sqrt{2}$  //cast...see # 3 on previous page.

System.out.println(smallLetter); //**h** 

## **What are you? (just ask)**

We can ask the following questions of a character (answers are always *true* or *false*),

c. "are you a digit?" char ch =  $a$ : System.out.println( Character.isDigit(ch) ); //**false** 

> char ch =  $3$ ; System.out.println( Character.isDigit(ch) ); //true

d. "are you a letter?"

char ch =  $a$ ; System.out.println( Character.isLetter(ch) ); //true

char ch =  $3$ : System.out.println(Character.isLetter(ch)); //**false** 

e. "are you a letter or a digit?"

char ch =  $a$ : System.out.println( Character.isLetterOrDigit(ch) ); //true

char ch =  $3$ : System.out.println( Character.isLetterOrDigit(ch) ); //true

f. "are you whitespace?"….(new line character, space and tabs are whitespace)

char ch =  $\cdot$   $\cdot$ ; System.out.println( Character.isWhitespace(ch) ); //true char ch =  $\gamma$ ; System.out.println( Character.isWhitespace(ch) ); //false g. "are you lowercase?" char ch =  $a$ ; System.out.println( Character.isLowerCase(ch) ); //true char ch =  $'A$ ; System.out.println(Character.isLowerCase(ch)); //false

h. "are you uppercase?"

char ch =  $a$ ; System.out.println( Character.isUpperCase(ch) ); //**false** 

char ch =  $'A$ ; System.out.println( Character.isUpperCase(ch) ); //true

#### Conversion to upper case:

We can convert a character to upper case as follows: char ch =  $d$ ; char nn = Character.toUpperCase(ch); System.out.println(nn); //**D** 

#### Conversion to lower case:

We can convert a character to lower case as follows: char ch =  $F$ ; char nn = Character.toLowerCase(ch); System.out.println(nn); //**I**

## **Exercise on Lesson 13**

- 1. What is the ASCII code for 'A'?
- 2. What is the ASCII code for 'Z'?
- 3. What is the ASCII code for 'a'?
- 4. What is the ASCII code for 'z'?
- 5. How many letters are in the English alphabet?
- 6. What is the ASCII code for the character '0' (this is the number 0 and not the letter O)?
- 7. What is the ASCII code for the character '9'?
- 8. What does the following code do? char c; for (int j = 97; j <= 122; j++) {  $c = (char)(j -32);$  System.out.print(c); }
- 9. What does the following code do? String  $s = "Alfred E. Neuman";$ char ch; for (int x = 0; x < s.length( ); x++) {  $ch = s.charAt(x);$ if ( (ch <= 90) && (ch >= 65) )  $ch = (char)(ch + 32);$  System.out.print(ch); }
- 10. Write code that will convert *char a* into a *String*.
- 11. Write code that will convert *String p* into a character. (*p* consists of just one letter.)
- 12. Is this legal? char ch =  $V$ ; String  $sd = ch$ ;

13. Is this legal? char ch =  $V$ ; char  $x = (char)(ch + 56)$ ;

14. Is this legal? char aa = " $X$ ";

15. char  $k = 'B';$ System.out.println $(k + 3)$ ; //What's printed?

16. char  $k = 'B';$ System.out.println( $(char)(k + 3)$ ); //What's printed?

17. Write code that will insure that an uppercase version of *char boy* is stored in *char cv*.

18. Write code that will insure that a lowercase version of *char boy* is stored in *char cv*.

19. If you have a character called *bv*, what could you do to determine if it's a digit?

20. If you have a character called by, what could you do to determine if it's a letter?

- 21. If you have a character called *bv*, what could you do to determine if it's an uppercase character?
- 22. If you have a character called by, what could you do to determine if it's either a letter or a digit?
- 23. If you have a character called by, what could you do to determine if it's a lowercase character?
- 24. Describe what the following code does. for(int j = 0; j <= 127; j++)

{ char ch =  $(char)$ j; if (Character.isWhitespace(ch) ) System.out.println(j); }